# SCOUTDE SCHOOL-

**Unterrichtsmaterialien in digitaler und in gedruckter Form**

## **Auszug aus:**

KI trifft Surrealismus: Traumlandschaften gestalten

**Das komplette Material finden Sie hier:**

[School-Scout.de](https://www.school-scout.de/84817-ki-trifft-surrealismus-traumlandschaften-gestalten)

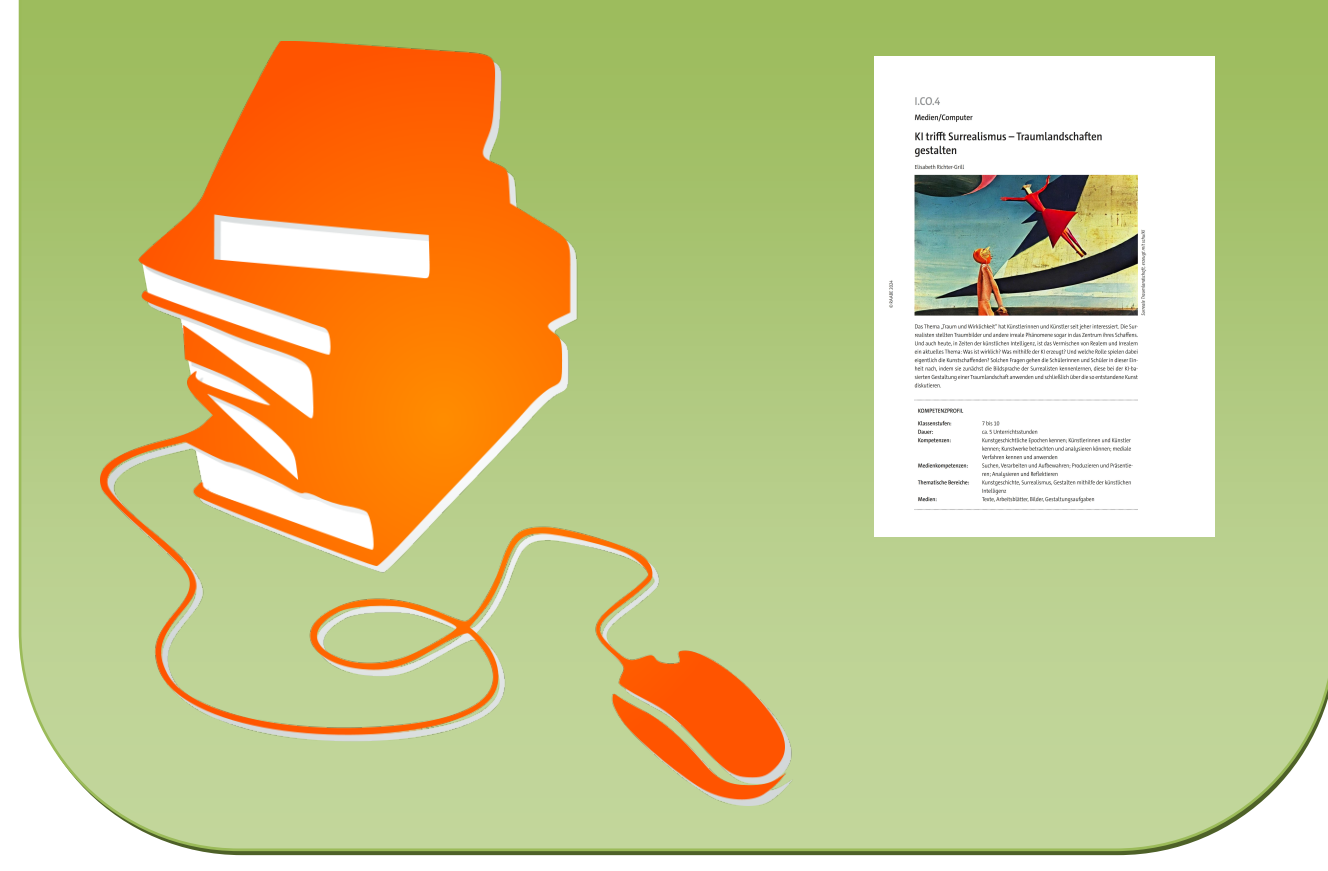

© Copyright school-scout.de / e-learning-academy AG – Urheberrechtshinweis (® erser Material-Vorschau sind Copyright school-scout.de / e-learning-academy AG – Urheberrechtshinweis<br>Iearning-academy AG. Wer diese Vorschause

**Medien/Computer**

### **KI trifft Surrealismus – Traumlandschaften gestalten**

Elisabeth Richter-Grill

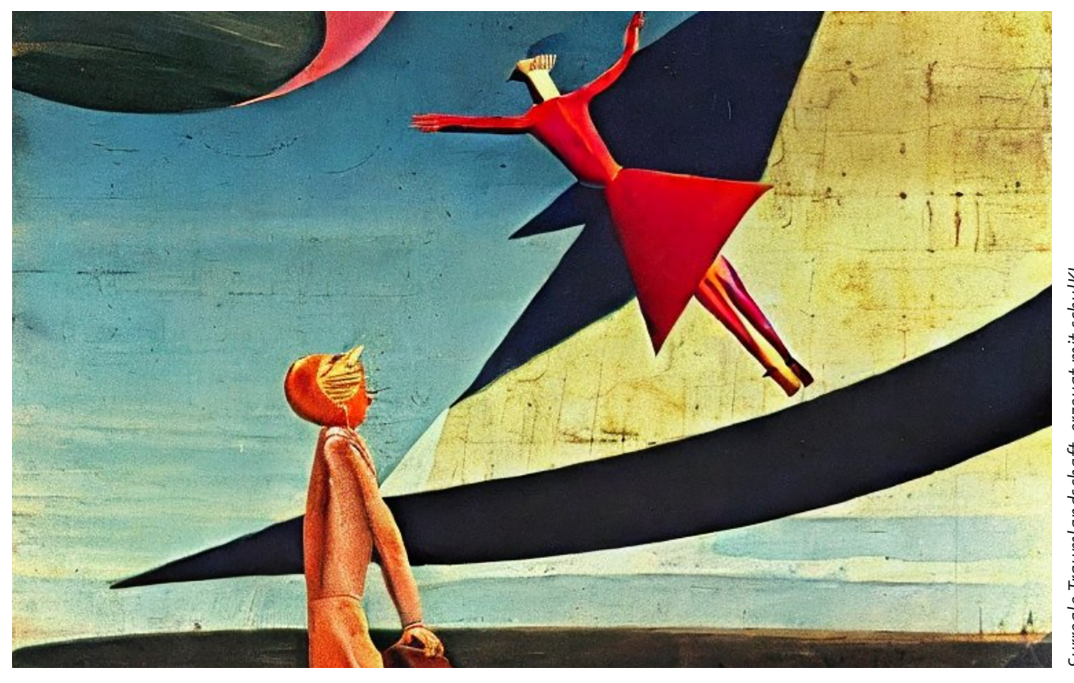

urreale Traumlandschaft, erzeugt mit schulkl *Surreale Traumlandschaft, erzeugt mit schulKI*

Das Thema "Traum und Wirklichkeit" hat Künstlerinnen und Künstler seit jeher interessiert. Die Surrealisten stellten Traumbilder und andere irreale Phänomene sogar in das Zentrum ihres Schaffens. Und auch heute, in Zeiten der künstlichen Intelligenz, ist das Vermischen von Realem und Irrealem ein aktuelles Thema: Was ist wirklich? Was mithilfe der KI erzeugt? Und welche Rolle spielen dabei eigentlich die Kunstschaffenden? Solchen Fragen gehen die Schülerinnen und Schüler in dieser Einheit nach, indem sie zunächst die Bildsprache der Surrealisten kennenlernen, diese bei der KI-basierten Gestaltung einer Traumlandschaft anwenden und schließlich über die so entstandene Kunst diskutieren.

#### **KOMPETENZPROFIL**

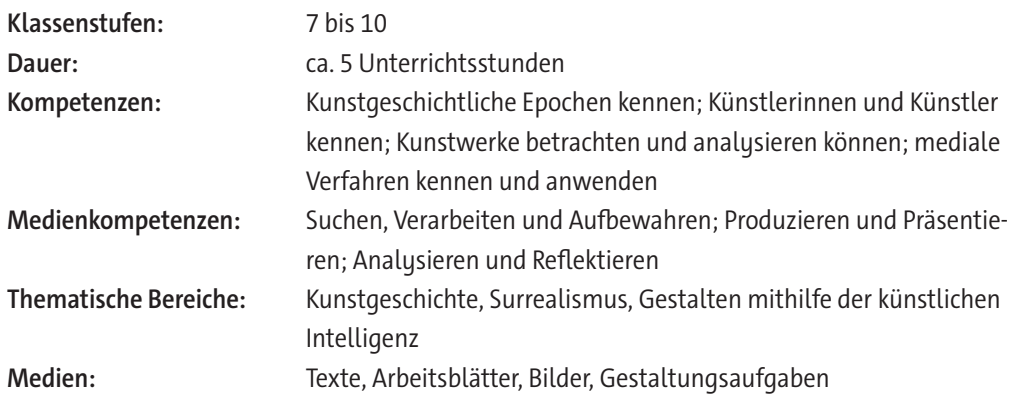

#### **Fachliche Hinweise**

#### **Zu KI im Kunstunterricht**

Der Einsatz von künstlicher Intelligenz ist in aller Munde. Und auch im Kunstunterricht ermöglicht uns ein KI-basierter Bildgenerator, mit nur wenigen Mausklicks ein Bild zu erstellen, das zwar realistisch aussieht, aber in der Wirklichkeit so nicht existiert. Dieses Vermischen von Realem und Irrealem ist in der Kunst nicht ganz neu. Schon die Surrealisten beschäftigten sich intensiv damit. Warum also nicht beides im Unterricht verbinden? In dieser Einheit heißt es: KI trifft Surrealismus.

#### **Zu den Ideen des Surrealismus**

Die Bewegung des Surrealismus beginnt mit der Veröffentlichung des "Manifests des Surrealismus" durch André Breton im Jahr 1924. Die Surrealisten lehnten das tradierte Weltbild des Bürgertums ab und wollten mit ihrer Kunst eine "revolutionäre Veränderung"<sup>1</sup> der Gesellschaft auslösen. Inspiriert unter anderem von Sigmund Freuds Theorien der Psychoanalyse zweifelten sie an der Existenz einer rein rationalen Welt und maßen dem Unterbewussten und Irrationalen eine besondere Bedeutung bei. Sie wollten die "Trennung von Vernunft und Traum, von Logik und Fantasie aufheben"<sup>2</sup> und so zu einer höheren Wirklichkeit gelangen.

Um die Bilder aus dem Unterbewusstsein an die Oberfläche zu bringen und festzuhalten, entwickelten sie eine Vielzahl von neuen, zumeist aleatorischen Techniken wie Frottage, Décalcomanie, Grattage und Collage.

Der Surrealismus und die Bedeutung des Traums in dieser Kunstrichtung bilden einen wesentlichen Inhalt der Unterrichtseinheit, den die Schülerinnen und Schüler mithilfe von M 1, M 2 und M 3 kennenlernen.

#### **Zur Arbeit mit KI-generierten Bildern**

Das Arbeiten mit KI-basierten Bildgeneratoren ähnelt dem Erstellen einer Collage. Bei der Collage werden vorhandene Bildschnipsel mehr oder weniger zufällig zu einem Bild zusammengelegt oder -geklebt. Beim Arbeiten mit der KI werden im Internet vorhandene Bildinformationen zu einem neuen Bildwerk kombiniert. Das Ergebnis sieht dann mitunter täuschend echt aus und man kann sagen, dass hier, ähnlich wie auch bei den Surrealisten, eine "neue Wirklichkeit" kreiert wird. Diese neu geschaffene Wirklichkeit ist faszinierend, wirft aber auch Fragen auf, etwa bez. der Originalität der Bilder oder der Rolle des Kunstschaffenden. Auch dies kann mit den Schülerinnen und Schülern in der Unterrichtseinheit thematisiert werden. In erster Linie geht es jedoch darum, sich die KI zunutze zu machen, um ein Bild im Stil der Surrealisten zu generieren. Welcher Bildgenerator dabei zum Einsatz kommt, ist jeder Lehrkraft selbst überlassen. Die hier gezeigten Ergebnisse wurden mithilfe von schulKI und Hugging Face erzeugt und per Screenshot gesichert. (Weitere Informationen bei den Hinweisen zu M 4.)

Wie man vorgeht bei der Bildgenerierung, insbesondere wie ein Prompt aussehen muss, um Ergebnisse nach den eigenen Vorstellungen zu erhalten, erfahren die Lernenden mit M 4.

Bei der Arbeit mit KI-basierten Bildgeneratoren wird sich schnell die Frage ergeben, ob das entstandene Werk nun tatsächlich noch Kunst ist und ob der Benutzer der KI sich wirklich als Künstlerin bzw. Künstler bezeichnen kann. Darüber können die Schülerinnen und Schüler anhand von M 5 diskutieren.

<sup>1</sup> Etschmann, Walter, Hahne, Robert und Tlusty, Volker: Kammerlohr. Kunst im Überblick. Stile – Künstler – Werke. Oldenbourg Verlag, München, Düsseldorf, Stuttgart 2004. S. 330.

<sup>2</sup> Ebd.

#### **Didaktisch-methodische Hinweise**

#### **Zur Lerngruppe und den curricularen Vorgaben**

Das Thema "Surrealistische Traumlandschaften" umfasst den gesamten Kernlehrplan von der Jahrgangsstufe 5 bis zum Abitur. Die vorliegende Unterrichtseinheit wird idealerweise ab der 7. bis zur 10. Jahrgangsstufe eingesetzt, da sie eine gewisse Souveränität im Umgang mit digitalen Medien voraussetzt und sich am Wissensstand der Mittelstufe orientiert.

#### **Zum Aufbau der Unterrichtseinheit**

Die Unterrichtseinheit gliedert sich im Wesentlichen in drei Teile, wobei sich theoretische und praktische Inhalte abwechseln.

Den Einstieg bildet ein Text zum Thema "Traum", der die Schülerinnen und Schüler auf das Kernthema der Surrealisten vorbereiten soll und an ihre eigene Lebenswelt anknüpft (vgl. **M 1**).

Im **Hauptteil** der Einheit werden mithilfe der Materialien **M 2** bis **M 4** folgende **drei Themenfelder** erarbeitet: der kunstgeschichtliche Hintergrund des Surrealismus, die Analyse einer surrealistischen Collage von Max Ernst sowie die eigene Gestaltung eines surrealistischen Kunstwerks mithilfe der KI. Den **Abschluss** der Einheit bildet die theoretische Auseinandersetzung mit der Rolle der Kunst und des Kunstschaffenden in Zeiten der KI (vgl. **M 5**). Als **Erweiterungsmöglichkeit** bietet es sich nach Abschluss der Einheit an, die Schülerinnen und Schüler mithilfe ihrer KI-generierten Kunstwerke "analoge" Papiercollagen herstellen zu lassen.

#### **Zu den methodischen Schwerpunkten**

Der Schwerpunkt der Unterrichtseinheit liegt auf dem Erstellen eigener Bilder mithilfe der KI. Hierbei sollen die Schülerinnen und Schüler die Möglichkeiten zur Gestaltung einer surrealistischen Traumlandschaft erproben und anschließend über die Rolle des Kunstschaffenden bei der Verwendung der KI nachdenken. Sie sollen eigene Ideen zum Thema "Surrealistische Traumlandschaft" umsetzen und dabei die Bildsprache der Surrealisten anwenden.

Um die Gestaltung vorzubereiten, werden die Lernenden auf die Besonderheiten des Phänomens "Traum" aufmerksam gemacht. Sie lernen die Bedeutung des Traums in der Kunst kennen und erhalten Einblicke in die Ideen, die Entstehung und die Bildsprache des Surrealismus.

In der Einheit kommen Methoden zum Einsatz, die insbesondere kommunikative und mediale Kompetenzen fördern. Dies geschieht z.B. in Form von Internetrecherchen und der Präsentation der Ergebnisse in Gruppenarbeit sowie der Nutzung der Bildgeneratoren in Einzel- oder Partnerarbeit. Das Thema "Kunst in Zeiten der KI" kann materialgeleitet im Klassenverband diskutiert werden.

#### **Zu den Voraussetzungen**

Für die Unterrichtseinheit ist es unbedingt erforderlich, dass die Schülerinnen und Schüler Zugang zu digitalen Endgeräten mit Internetanschluss haben und einen KI-basierten Bildgenerator nutzen können. Außerdem sollten sie bereits über Erfahrungen im Umgang mit digitalen Medien und Informationen verfügen.

Spezielles thematisches Vorwissen, etwa zum Surrealismus, ist nicht notwendig, da die Lernenden sich dieses in der Einheit gezielt erarbeiten können.

Die weiterführende Gestaltung, das Erstellen von Collagen aus Papier, sollte idealerweise in einem Kunst- oder Werkraum erfolgen, kann aber auch in einem üblichen Klassenzimmer stattfinden.

#### **Mediathek**

#### **Literatur**

- ▶ **Etschmann, Walter, Hahne, Robert und Tlusty, Volker:** Kammerlohr. Kunst im Überblick. Stile – Künstler – Werke. Oldenbourg Verlag, München, Düsseldorf, Stuttgart 2004. Dieser Klassiker stellt die verschiedenen Stile, Künstler und Werke der Kunstgeschichte knapp und informativ vor.
- ▶ **Gombrich, Ernst H.:** Die Geschichte der Kunst. Phaidon Verlag, Berlin.1995. Ein weiterer Klassiker der Kunstgeschichte, der auf den wenigen Seiten über den Surrealismus gezielt auf die Thematik des Träumens eingeht.
- ▶ **RAABE (Hg.):** Künstliche Intelligenz in der Schule Einsatzmöglichkeiten im Unterricht. Dr. Josef Raabe Verlags-GmbH, Stuttgart 2023.

Die Broschüre bietet grundlegende Informationen zu KI-Tools, aber auch zu technischen, organisatorischen sowie rechtlichen Fragestellungen. Anhand vielfältiger Beispiele aus unterschiedlichen Fächern wird gezeigt, wie die KI Lehrkräfte bei der Unterrichtsvorbereitung, -durchführung und -nachbereitung unterstützen kann. (Als E-Book oder im Print-Format erhältlich.)

#### **Internet**

▶ <https://raabe.click/ku-KI>

In diesem Artikel werden die Parallelen des Surrealismus und der KI aufgezeigt und die Frage aufgeworfen, ob KI-generierte Kunst wirklich Kunst ist.

[Letzter Abruf 15. 03. 2024]

### **Auf einen Blick**

#### **Legende**

AB: Arbeitsblatt – AF: Aufgabenstellung – BD: bildliche Darstellung – TX: Text – VL: Vorlage

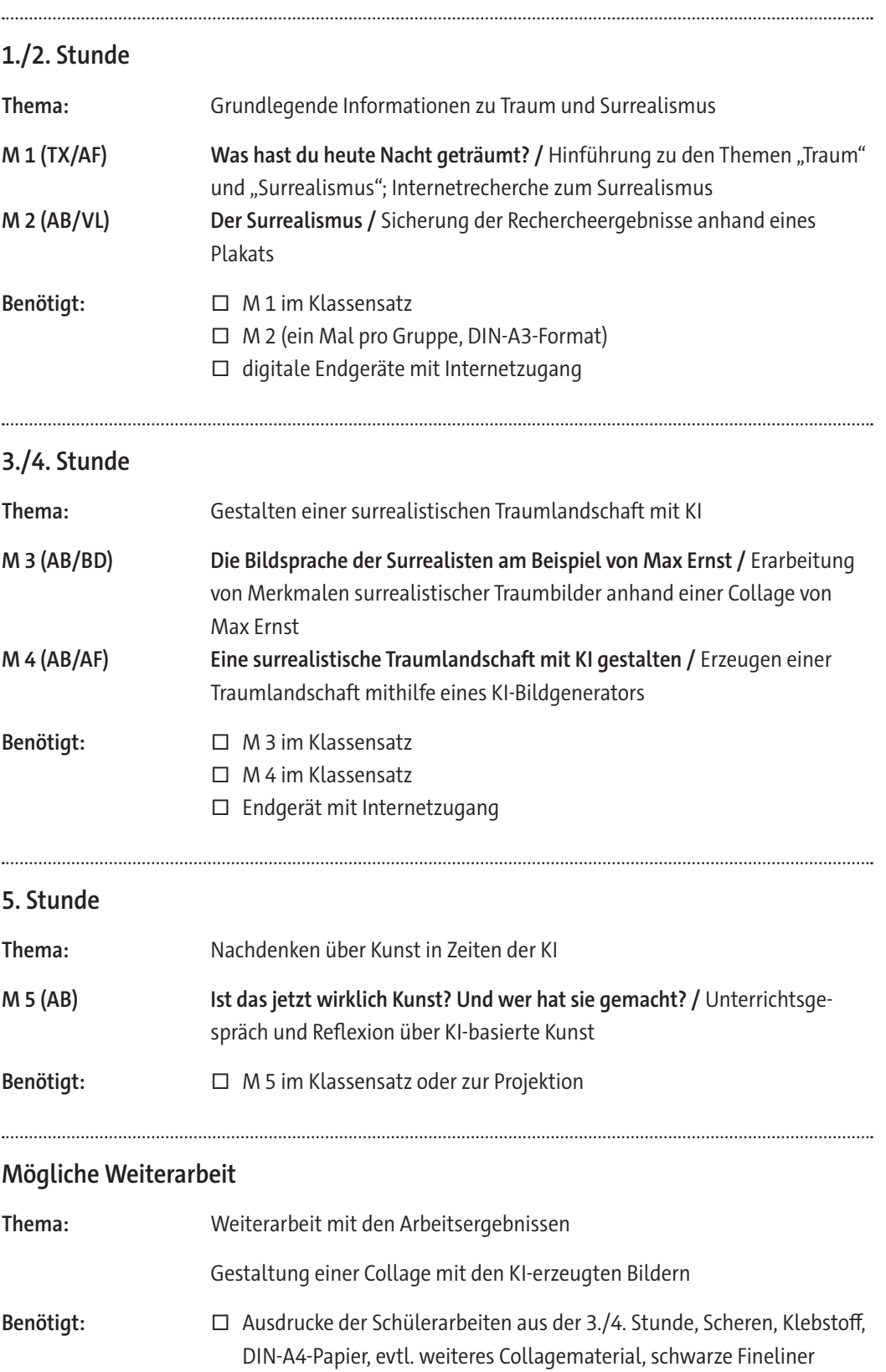

# SCOUTDE SCHOOL-

**Unterrichtsmaterialien in digitaler und in gedruckter Form**

## **Auszug aus:**

KI trifft Surrealismus: Traumlandschaften gestalten

**Das komplette Material finden Sie hier:**

[School-Scout.de](https://www.school-scout.de/84817-ki-trifft-surrealismus-traumlandschaften-gestalten)

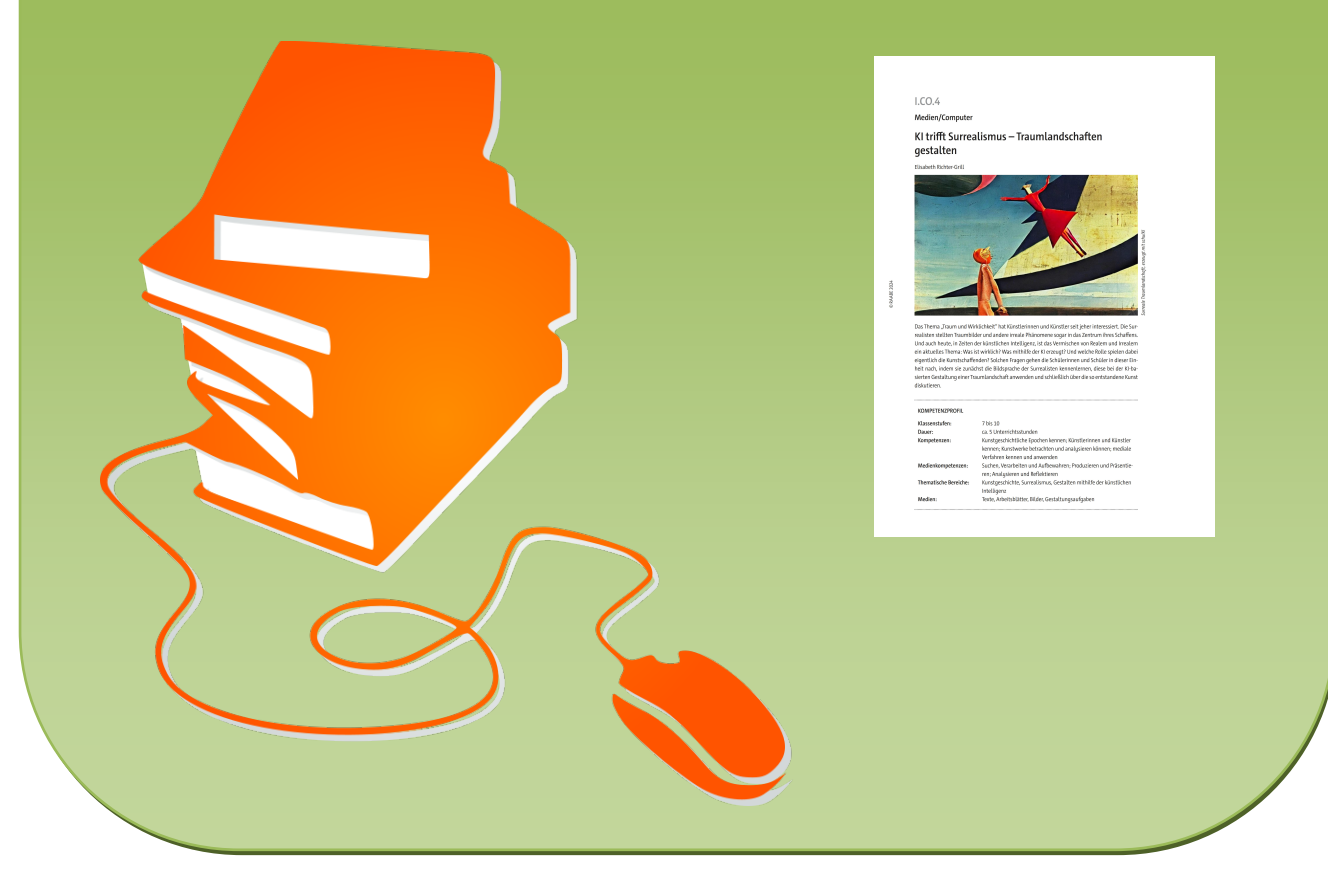

© Copyright school-scout.de / e-learning-academy AG – Urheberrechtshinweis (® erser Material-Vorschau sind Copyright school-scout.de / e-learning-academy AG – Urheberrechtshinweis<br>Iearning-academy AG. Wer diese Vorschause